## TRANQ | XYLAZINE

**KNOW WHAT'S IN YOUR DRUGS**

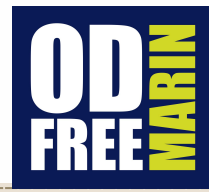

a non-opioid drug that can slow down the nervous <sup>a</sup> non-opioid drug that can slow down the nervous **Tranq (or xylazine):** system. It can make breathing and heart rate slower.

 When tranq is mixed with another drug like heroin, fentanyl or a benzo, it can  increase the risk of overdose. **In case of overdose, here's what you can do:**

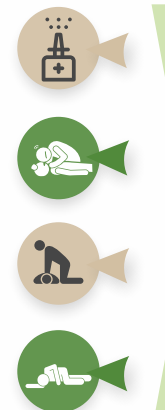

If you think someone has overdosed, give them NARCAN®\*.

If the person is not responding, check if they are breathing.

and provide rescue breathing (1 breath every 6 seconds). If the person is not breathing and not responding, call 9-1-1

 If the person starts breathing again (10 breaths/minute), but and keep a close watch on them. still seems sleepy, gently move them into a rescue position

 **Tranq has been linked to serious wounds that can quickly get worse and spread.**

Tranq, whether smoked, snorted, or injected, can cause serious wounds that may need medical attention. It's important to see a doctor promptly if you have a wound from using tranq, and to keep it clean and covered to avoid infection.

 Before buying or using a drug, ask others how it makes them feel. Tranq can make you really sleepy, so if you are using it, be sure to use it in a safe place where you won't fall and hurt yourself. If you think there's tranq in your drugs, tell someone at a local exchange program so others can be careful too.

 **What can you do if you think there is tranq in your drugs?**

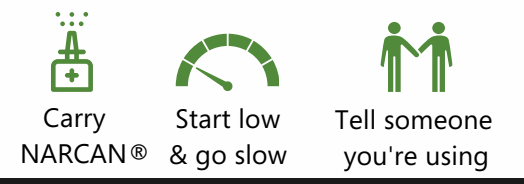

## **OD Free Marin**

**<sup>●</sup>** odfreemarin.org (415)473-6731 minfo@odfreemarin.org *xylazine doesn't respond to NARCAN®, opioids do so please try it.* 

*\*While* 

Adapted from Philadelphia Department of Public Health and Santa Clara County Public Health materials